## <span id="page-0-0"></span>Package 'mcgibbsit'

February 20, 2015

<span id="page-0-1"></span>Title Warnes and Raftery's MCGibbsit MCMC diagnostic

Version 1.1.0

Date 2012-10-23

Author Gregory R. Warnes <greg@warnes.net>, Robert Burrows

Depends coda

Description 'mcgibbsit' provides an implementation of Warnes & Raftery's MCGibbsit run-length diagnostic for a set of (not-necessarily independent) MCMC samplers. It combines the estimate error-bounding approach of the Raftery and Lewis MCMC run length diagnostic with the between verses within chain approach of the Gelman and Rubin MCMC convergence diagnostic.

Maintainer Gregory R. Warnes <greg@warnes.net>

License GPL

NeedsCompilation no

Repository CRAN

Date/Publication 2013-10-24 08:40:58

### R topics documented:

mcgibbsit . . . . . . . . . . . . . . . . . . . . . . . . . . . . . . . . . . . . . . . . . . [1](#page-0-0) read.mcmc . . . . . . . . . . . . . . . . . . . . . . . . . . . . . . . . . . . . . . . . . . [4](#page-3-0)

#### **Index** [6](#page-5-0) **6**

mcgibbsit *Warnes and Raftery's MCGibbsit MCMC diagnostic*

#### **Description**

mcgibbsit provides an implementation of Warnes & Raftery's MCGibbsit run-length diagnostic for a set of (not-necessarily independent) MCMC samplers. It combines the estimate error-bounding approach of Raftery and Lewis with the between chain variance verses within chain variance approach of Gelman and Rubin.

#### Usage

```
mcgibbsit(data, q=0.025, r=0.0125, s=0.95, converge.eps=0.001,
          correct.cor=TRUE)
```
#### Arguments

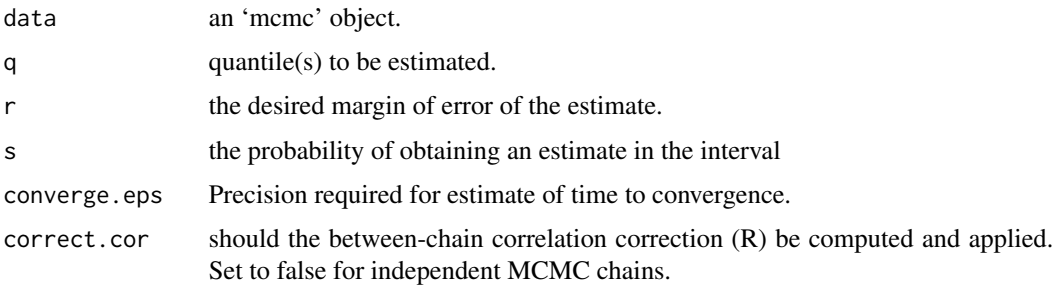

#### Details

mcgibbsit computes the minimum run length  $N_{min}$ , required burn in M, total run length N, run length inflation due to *auto-correlation*, I, and the run length inflation due to *between-chain* correlation,  $R$  for a set of exchangeable MCMC simulations which need not be independent.

The normal usage is to perform an initial MCMC run of some pre-determined length (e.g., 300 iterations) for each of a set of k (e.g.,  $k = 20$ ) MCMC samplers. The output from these samplers is then read in to create an mcmc.list object and mcgibbsit is run specifying the desired accuracy of estimation for quantiles of interest. This will return the minimum number of iterations to achieve the specified error bound. The set of MCMC samplers is now run so that the total number of iterations exceeds this minimum, and mcgibbsit is again called. This should continue until the number of iterations already complete is less than the minimum number computed by mcgibbsit.

If the initial number of iterations in data is too small to perform the calculations, an error message is printed indicating the minimum pilot run length.

The parameters q, r, s, converge.eps, and correct.cor can be supplied as vectors. This will cause mcgibbsit to produce a list of results, with one element produced for each set of values. I.e., setting  $q=(0.025, 0.975)$ ,  $r=(0.0125, 0.005)$  will yield a list containing two mcgibbsit objects, one computed with parameters  $q=0.025$ ,  $r=0.0125$ , and the other with  $q=0.975$ ,  $r=0.005$ .

#### Value

An mcgibbsit object with components

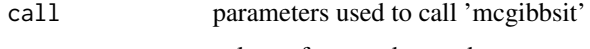

params values of r, s, and q used

resmatrix a matrix with 6 columns:

- Nmin The minimum required sample size for a chain with no correlation between consecutive samples. Positive autocorrelation will increase the required sample size above this minimum value.
	- M The number of 'burn in' iterations to be discarded (total over all chains).

#### <span id="page-2-0"></span>mcgibbsit 3

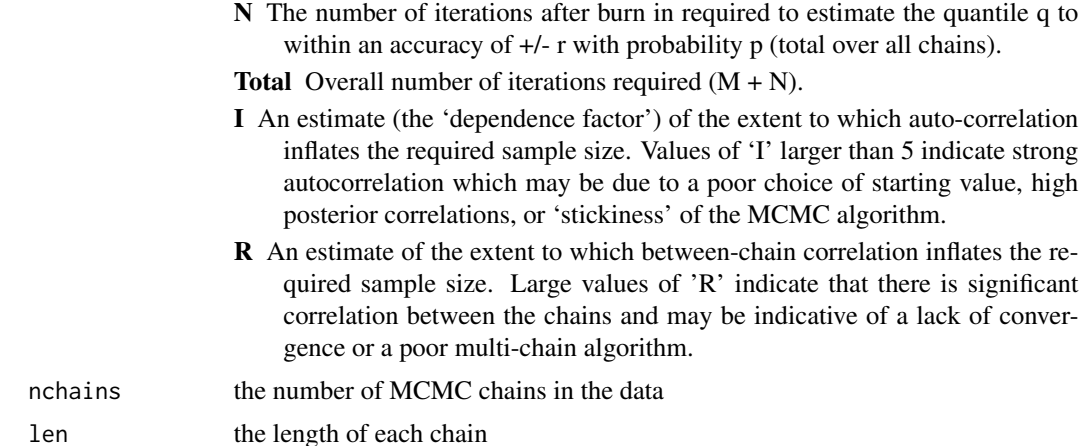

#### Author(s)

Gregory R. Warnes <greg@warnes.net> based on the the R function raftery.diag which is part of the 'CODA' library. raftery.diag, in turn, is based on the FORTRAN program 'gibbsit' written by Steven Lewis which is available from the Statlib archive.

#### References

Warnes, G.W. (2004). The Normal Kernel Coupler: An adaptive MCMC method for efficiently sampling from multi-modal distributions, [https://digital.lib.washington.edu/researchworks/](https://digital.lib.washington.edu/researchworks/handle/1773/9541) [handle/1773/9541](https://digital.lib.washington.edu/researchworks/handle/1773/9541)

Warnes, G.W. (2000). Multi-Chain and Parallel Algorithms for Markov Chain Monte Carlo. Dissertation, Department of Biostatistics, University of Washington, [https://www.stat.washington.](https://www.stat.washington.edu/research/reports/2001/tr395.pdf) [edu/research/reports/2001/tr395.pdf](https://www.stat.washington.edu/research/reports/2001/tr395.pdf)

Raftery, A.E. and Lewis, S.M. (1992). One long run with diagnostics: Implementation strategies for Markov chain Monte Carlo. Statistical Science, 7, 493-497.

Raftery, A.E. and Lewis, S.M. (1995). The number of iterations, convergence diagnostics and generic Metropolis algorithms. In Practical Markov Chain Monte Carlo (W.R. Gilks, D.J. Spiegelhalter and S. Richardson, eds.). London, U.K.: Chapman and Hall.

#### See Also

[read.mcmc](#page-3-1)

#### Examples

```
# this is a totally useless example, but it does exercise the code
for(i in 1:20){
 x <- matrix(rnorm(1000),ncol=4)
 x[, 4] \leftarrow x[, 4] + 1/3 \times (x[, 1] + x[, 2] + x[, 3]colnames(x) <- c("alpha","beta","gamma", "nu")
 write.csv(x, file=paste("mcmc",i,"csv",sep="."), row.names=FALSE)
}
```

```
data <- read.mcmc(20, "mcmc.#.csv", sep=",")
mcgibbsit(data)
```
#### <span id="page-3-1"></span>read.mcmc *Read in data from a set of MCMC runs*

#### Description

Read in data from a set of MCMC runs and create an mcmc.list object.

#### Usage

```
read.mcmc( nc, sourcepattern, ...,
               col.names, start = 1,
               end = nrow(tmp)/numComponents*thin,
               thin = 1, numComponents=1)
```
#### Arguments

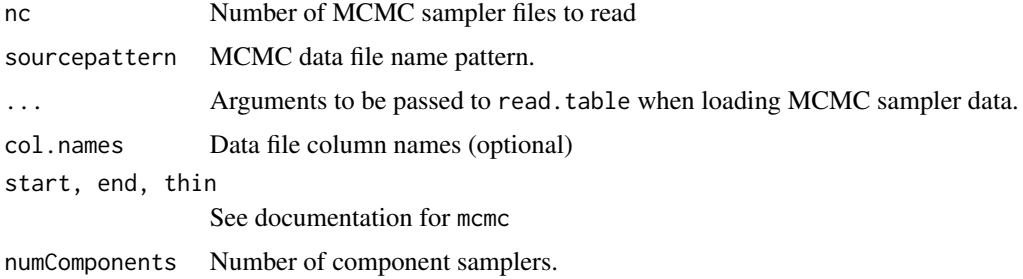

#### Details

This function reads in the states output from one or more MCMC samplers and creates a single mcmc.list object. sourcepattern will be used as a filename pattern with # replaced by the sampler number. EG, sourcepattern="MCMC.#.csv" will be converted to "MCMC.1.csv", "MCMC.2.csv", etc.

The function read. table is used to read in the data. Options for read. table may be included as part of the call to read.mcmc.

The start, end, and thin arguments can be used to annotate the MCMC samplers with additional information.

#### Value

An mcmc.list object containing nc component mcmc objects.

<span id="page-3-0"></span>

#### <span id="page-4-0"></span>read.mcmc 5

#### Author(s)

Gregory R. Warnes <greg@warnes.net>

#### See Also

[mcmc](#page-0-1), [mcmc.list](#page-0-1), [read.table](#page-0-1)

#### Examples

```
# this is a totally useless example, but it does exercise the code
for(i in 1:20){
  x <- matrix(rnorm(1000),ncol=4)
  x[, 4] \leftarrow x[, 4] + 1/3 \times (x[, 1] + x[, 2] + x[, 3])colnames(x) <- c("alpha","beta","gamma", "nu")
  write.table(x, file=paste("mcmc",i,"csv",sep="."), sep=",",
                 row.names=FALSE)
}
data <- read.mcmc(20, "mcmc.#.csv", sep=",")
# a pedantic example
write.table(cbind(rnorm(700,10,2),rnorm(700,3,1),rnorm(700,8,1),
      rnorm(700,11,2)),file="dnzcY3e.1",row.names=FALSE)
write.table(cbind(rnorm(700,10,2),rnorm(700,3,1),rnorm(700,8,1),
      rnorm(700,11,2)),file="dnzcY3e.2",row.names=FALSE)
write.table(cbind(rnorm(700,10,2),rnorm(700,3,1),rnorm(700,8,1),
      rnorm(700,11,2)),file="dnzcY3e.3",row.names=FALSE)
output<-read.mcmc(3,"dnzcY3e.#")
mcgibbsit(output)
```
# <span id="page-5-0"></span>Index

∗Topic file read.mcmc, [4](#page-3-0) ∗Topic models mcgibbsit, [1](#page-0-0)

mcgibbsit, [1](#page-0-0) mcmc,  $5$ mcmc.list, *[5](#page-4-0)*

print.mcgibbsit *(*mcgibbsit*)*, [1](#page-0-0)

read.mcmc, *[3](#page-2-0)*, [4](#page-3-0) read.table, *[5](#page-4-0)*